平成 28 年 7 月 1 日 宮城県出納局契約課

## Windows 10 への対応開始について

平成 28 年 7 月 1 日より宮城県物品等電子調達システムでは Windows10 に対応致しました。 今後は Windows10 のパソコンでも電子入札システムをご利用頂くことが可能です。

Windows10 を利用する際には,下記の点をご確認頂くようお願いします。

1. IC カード用ソフトウェアの更新について

電子入札システムを利用するパソコンをWindows10へアップグレードした場合,Java実行環境及 びICカード用ソフトウェアについて,Windows10に対応したバージョンへの更新が必要となる場 合があります。 ICカード購入元の認証局にご確認の上,必要に応じて更新を行ってください。

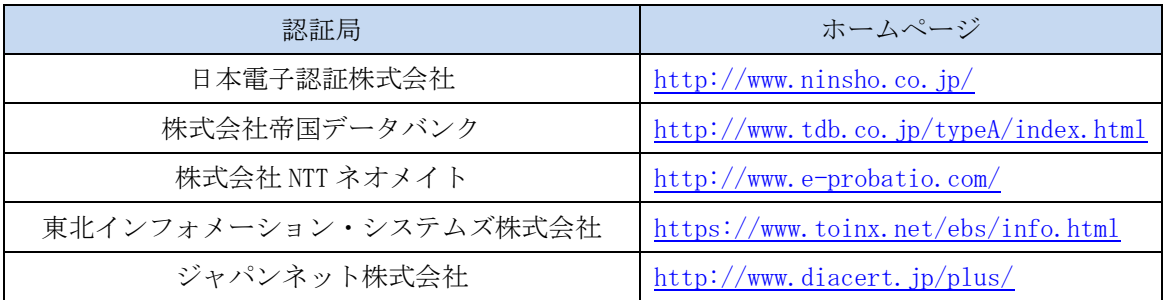

2.使用ブラウザについて

Windows 10 では利用可能なブラウザは 2 種類あります。

Windows 10 以前の OS と同じブラウザである「Internet Explorer」と, Windows 10 より利用可 能となった「Microsoft Edge」とがあります。

## 宮城県物品等電子調達システムでは,「Internet Explorer」のみに対応しています。

※詳しくは,別添の「Windows10 での InternetExplorer 及びフォント」を参照ください。